## 【地域設定方法-1】

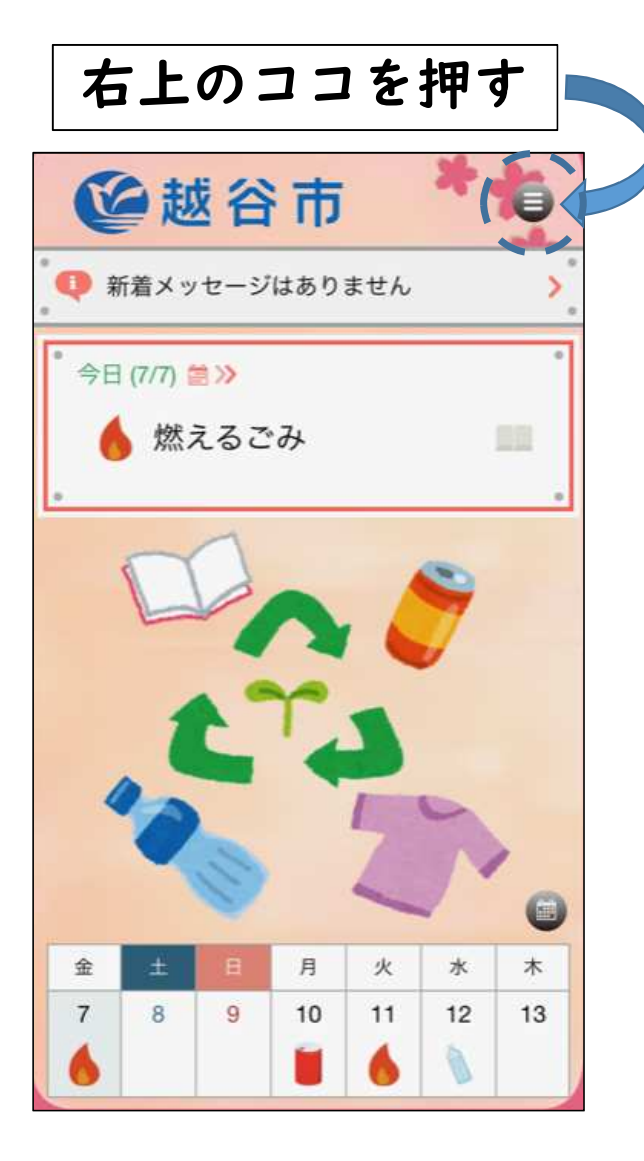

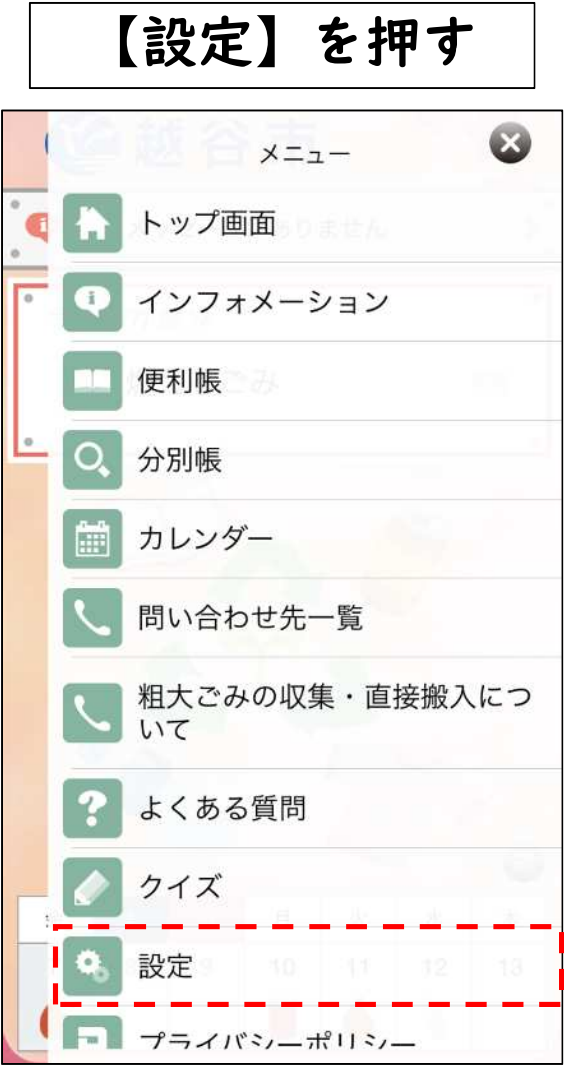

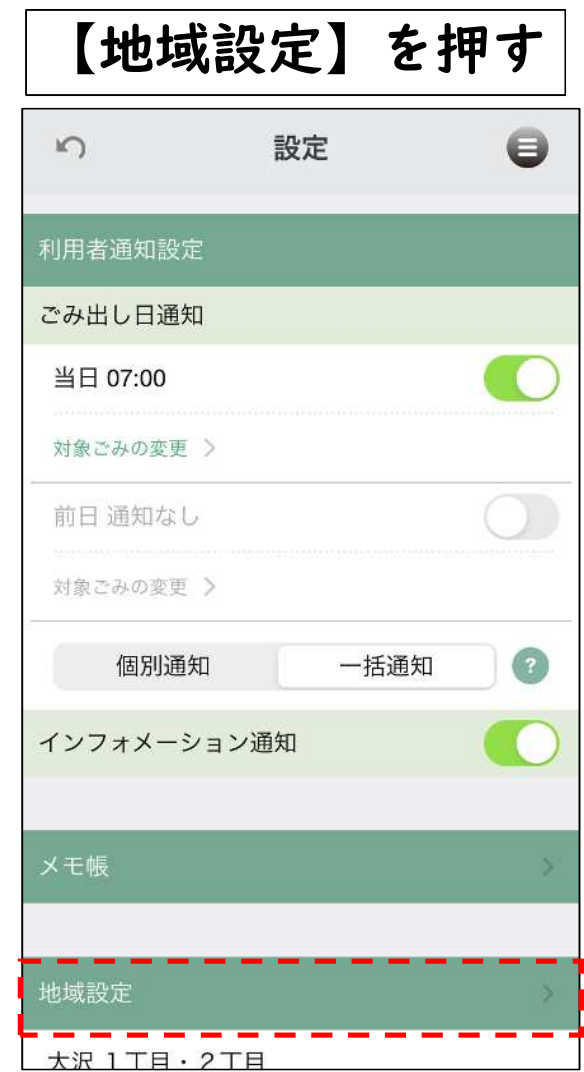

## 【地域設定方法-2】

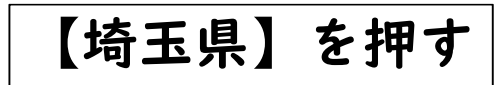

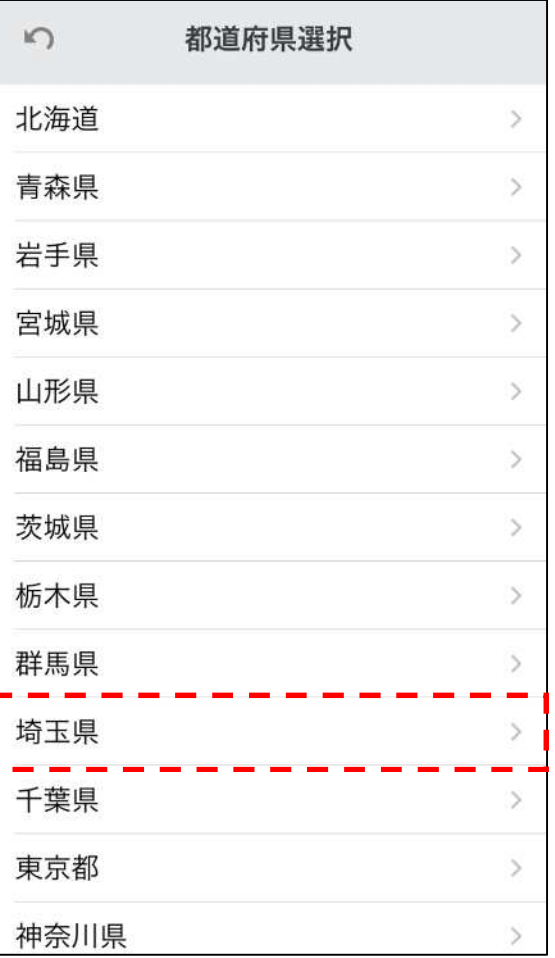

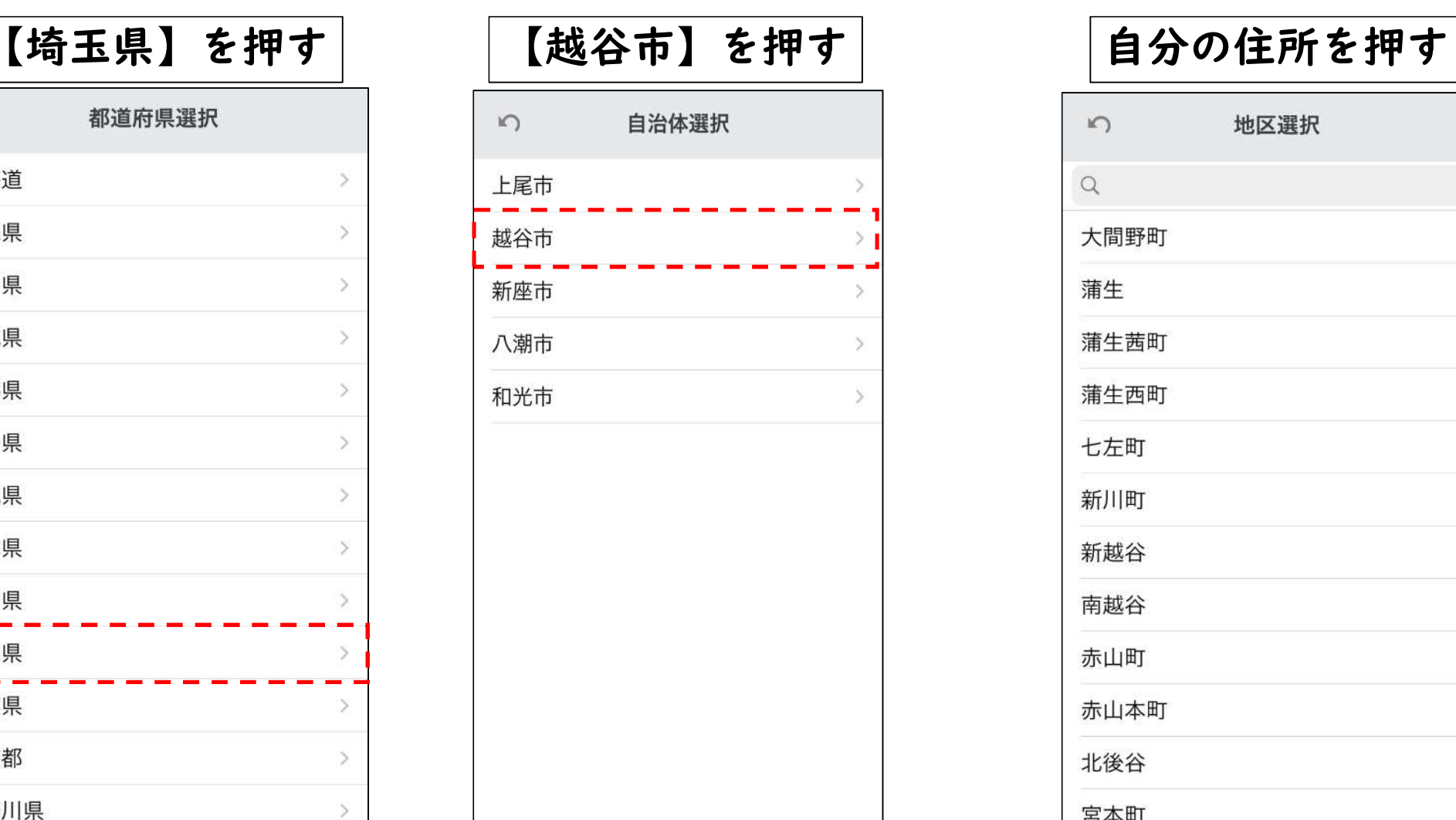

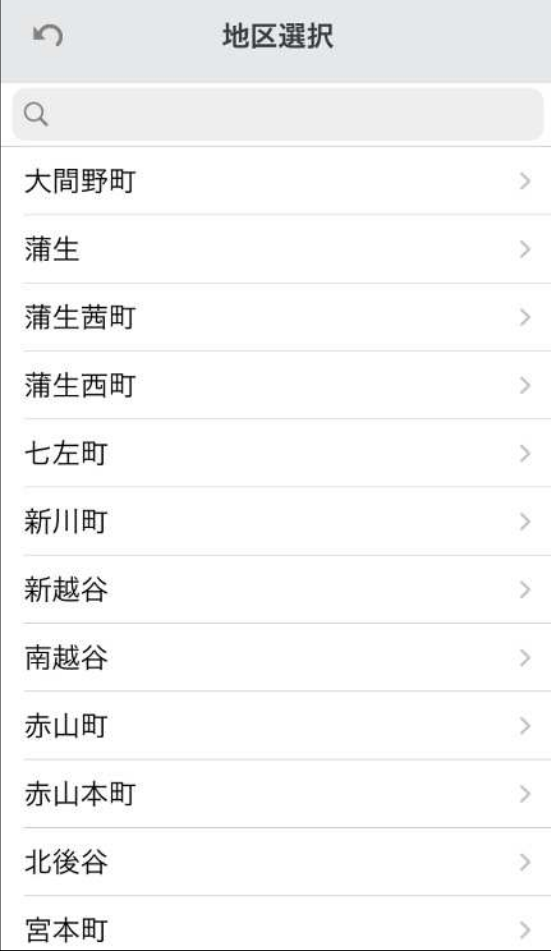